### **Rasterization**

#### CS 4620 Lecture 16

<sup>1</sup> © 2015 Kavita Bala w/ prior instructor Steve Marschner •

Cornell CS4620 Fall 2015 • Lecture 16

### **Announcements**

• A3 due on Thu

–Will send mail about grading once finalized

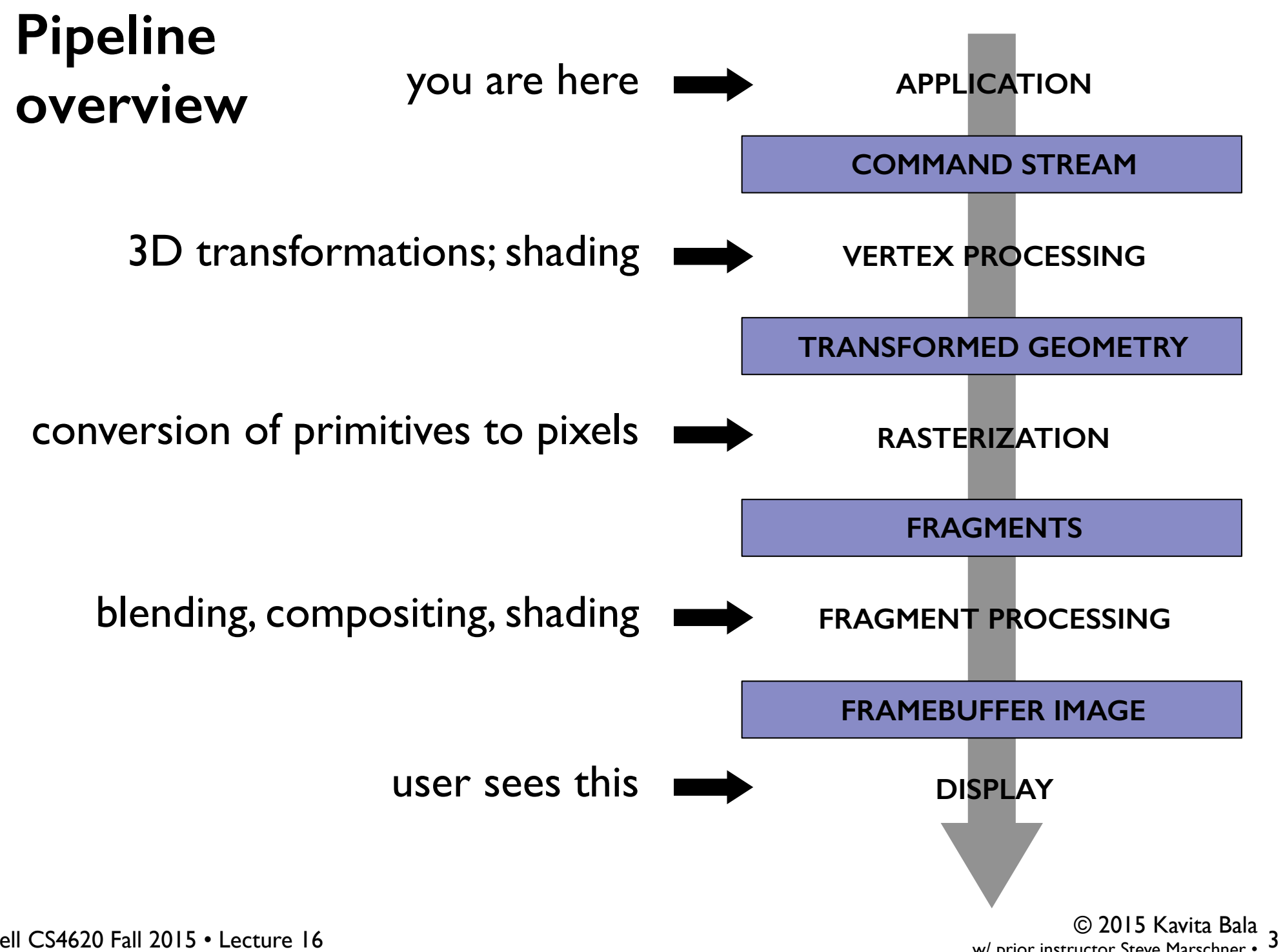

Cornell CS4620 Fall 2015 • Lecture 16

w/ prior instructor Steve Marschner •

### **Primitives**

- Points
- Line segments
	- and chains of connected line segments
- Triangles
- And that's all!
	- Curves? Approximate them with chains of line segments
	- Polygons? Break them up into triangles
	- Curved regions? Approximate them with triangles
- Hardware desire: minimal primitives
	- simple, uniform, repetitive: good for parallelism
	- send curves, and the vertex shader will convert to primitives

### **Rasterization**

- First job: enumerate the pixels covered by a primitive – simple, aliased definition: pixels whose centers fall inside
- Second job: interpolate values across the primitive
	- e.g. colors computed at vertices
	- e.g. normals at vertices
	- e.g. texture coordinates

# **Rasterizing lines**

- Define line as a rectangle
- Specify by two endpoints
- Ideal image: black inside, white outside

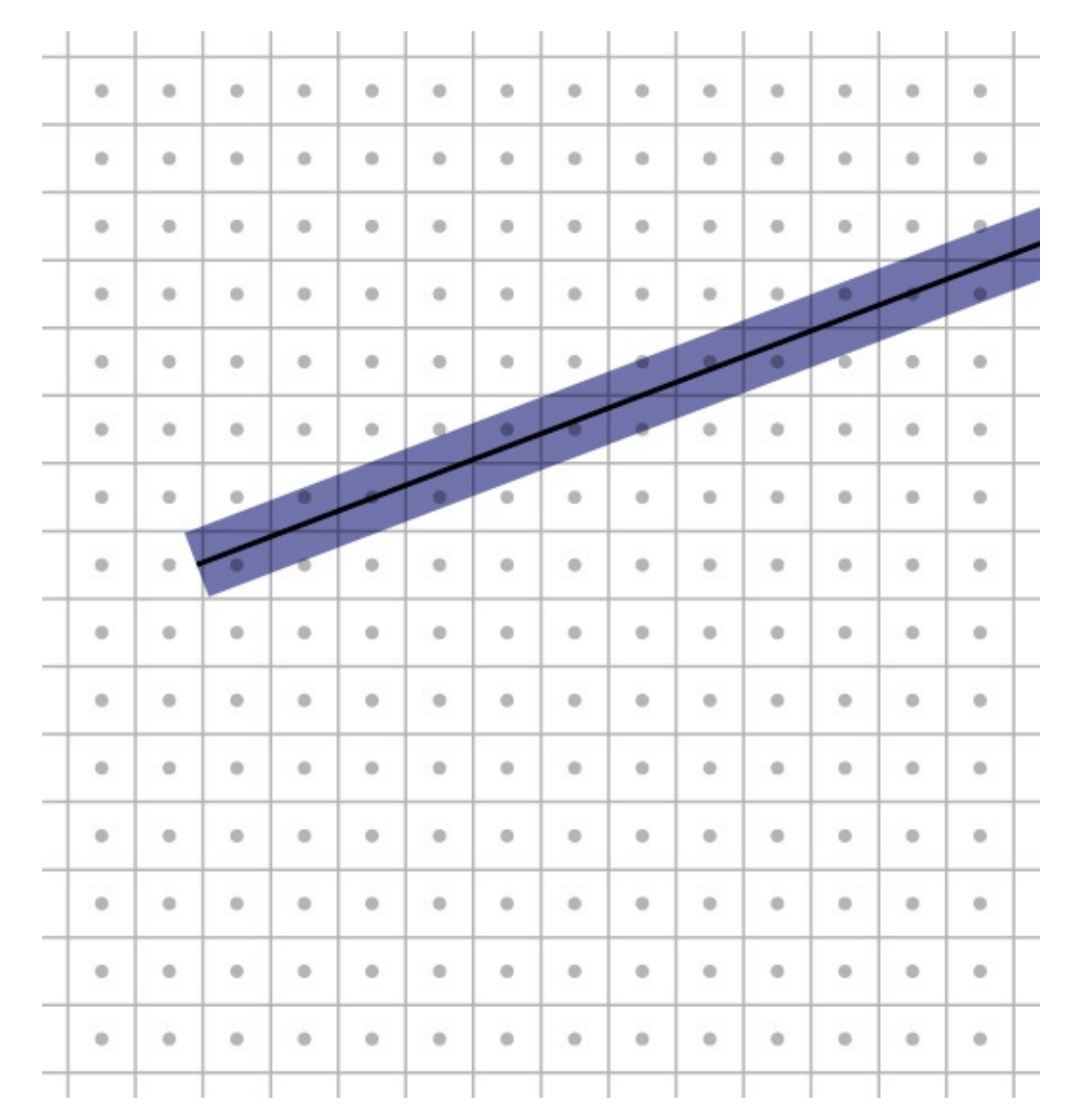

# **Point sampling**

• Approximate rectangle by drawing all pixels whose centers fall within the line

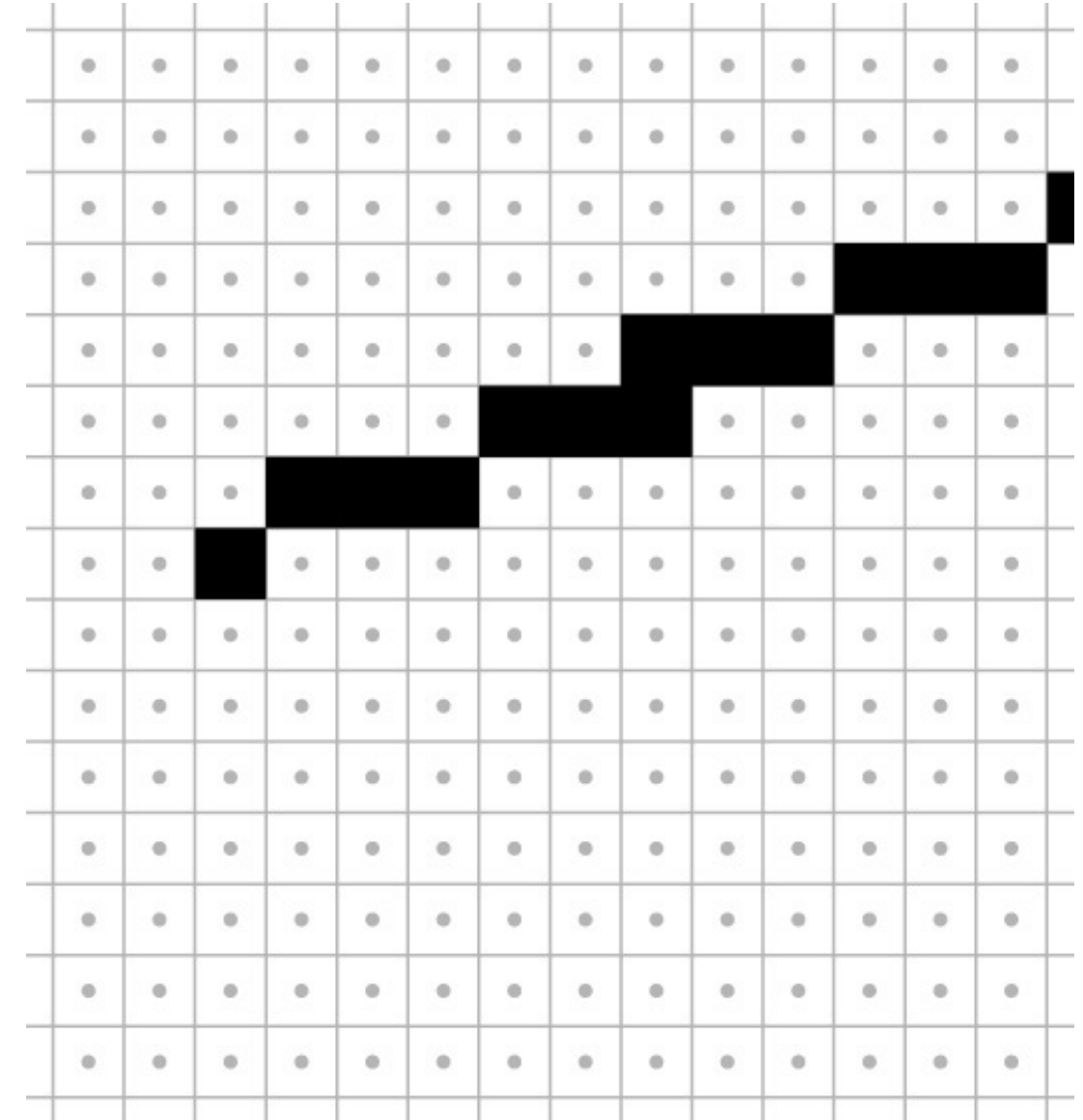

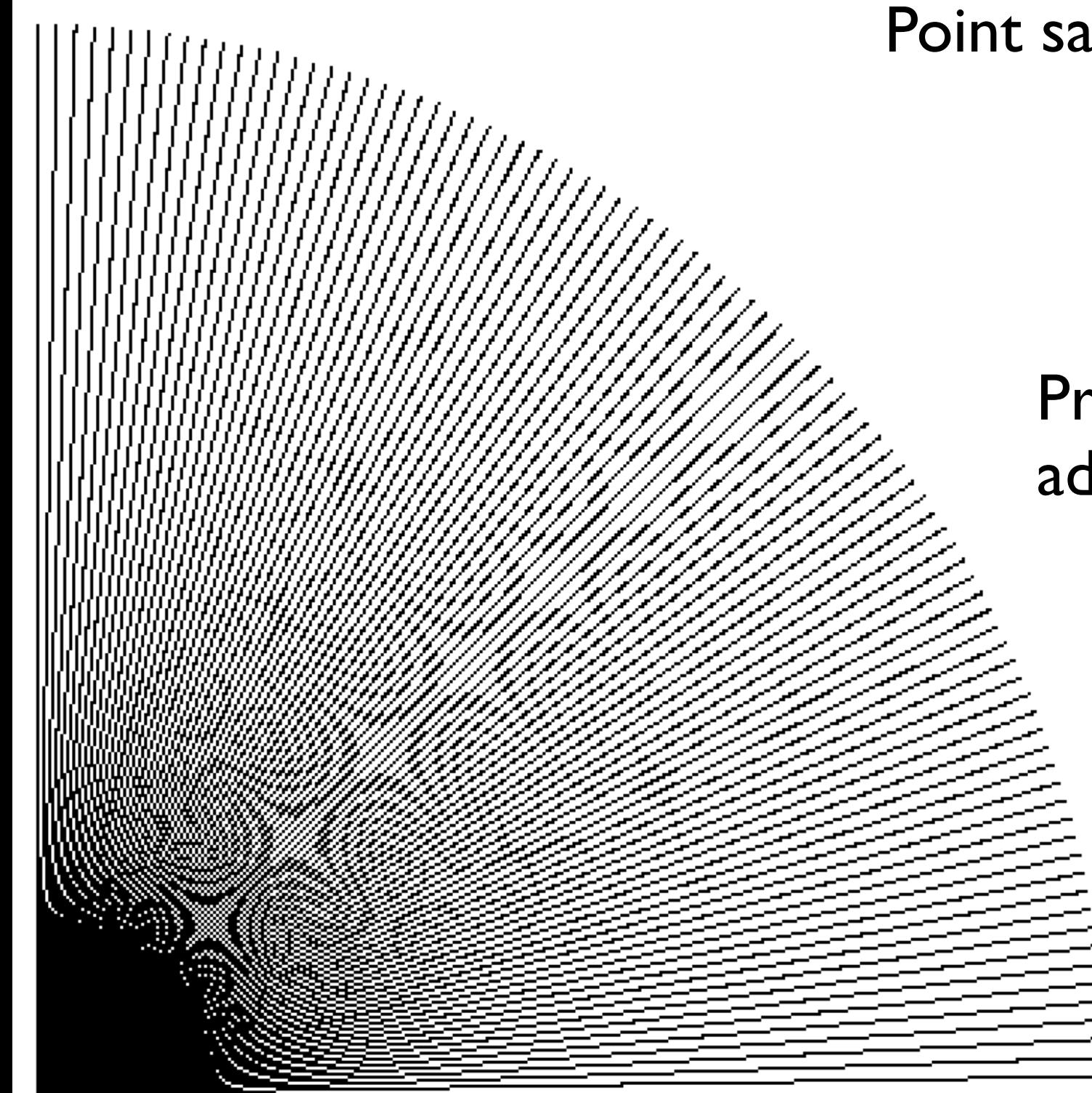

# Point sampling in action

### Problem: Turns on adjacent pixels

# **Bresenham lines (midpoint alg.)**

- Point sampling unit width rectangle leads to uneven line width
- Define line width parallel to pixel grid
- That is, turn on the single nearest pixel in each column
- Note that 45<sup>°</sup> lines are now thinner

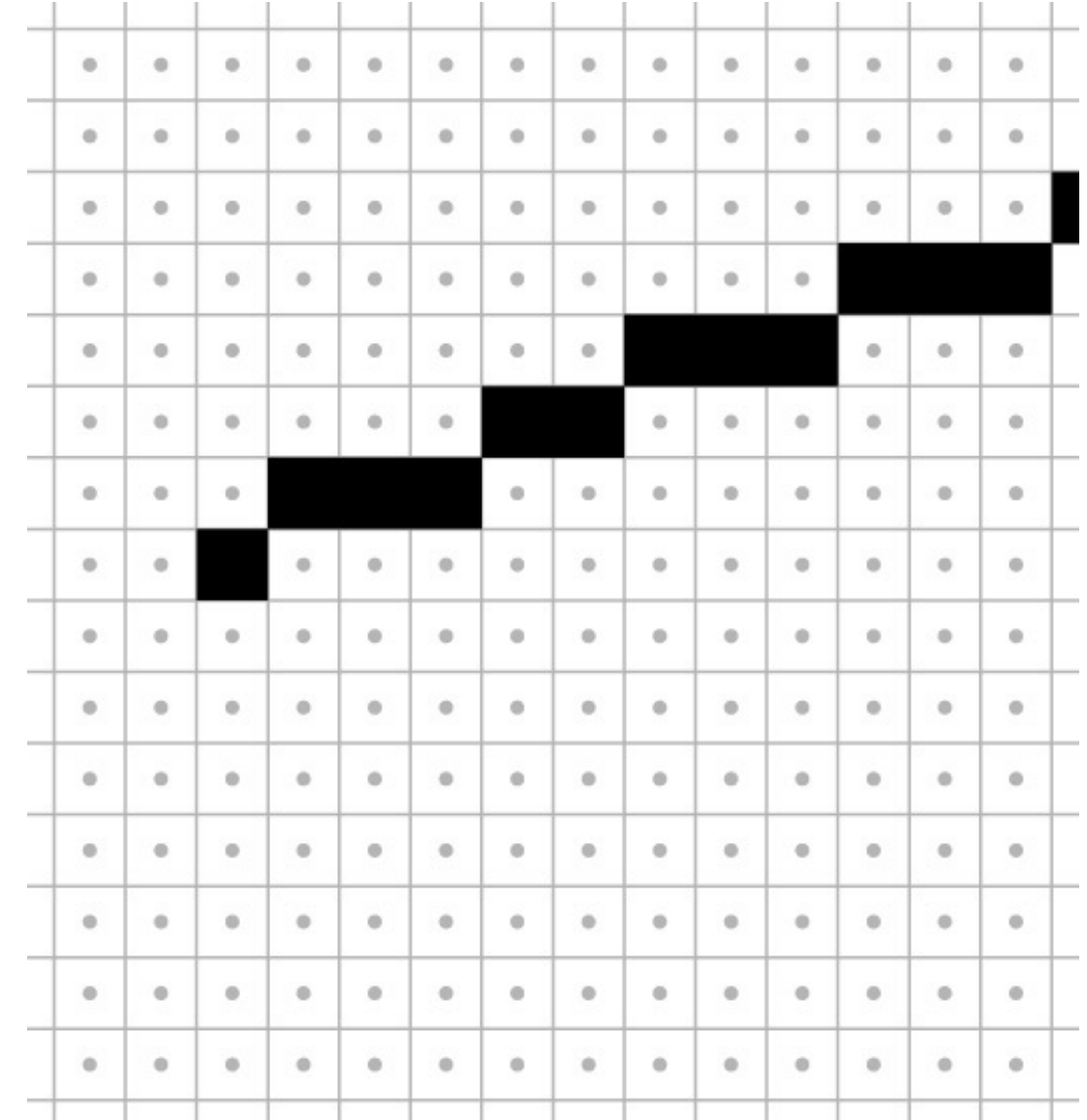

### Midpoint algorithm in action

<sup>10</sup> © 2015 Kavita Bala w/ prior instructor Steve Marschner •

Cornell CS4620 Fall 2015 • Lecture 16

# **Algorithms for drawing lines**

- line equation:  $y = b + m x$
- Simple algorithm: evaluate line equation per column
- W.l.o.g.  $x_0 < x_1$ ;  $0 \leq m \leq 1$

```
for x = \text{ceil}(x0) to floor(x1)y = b + m \cdot x
```
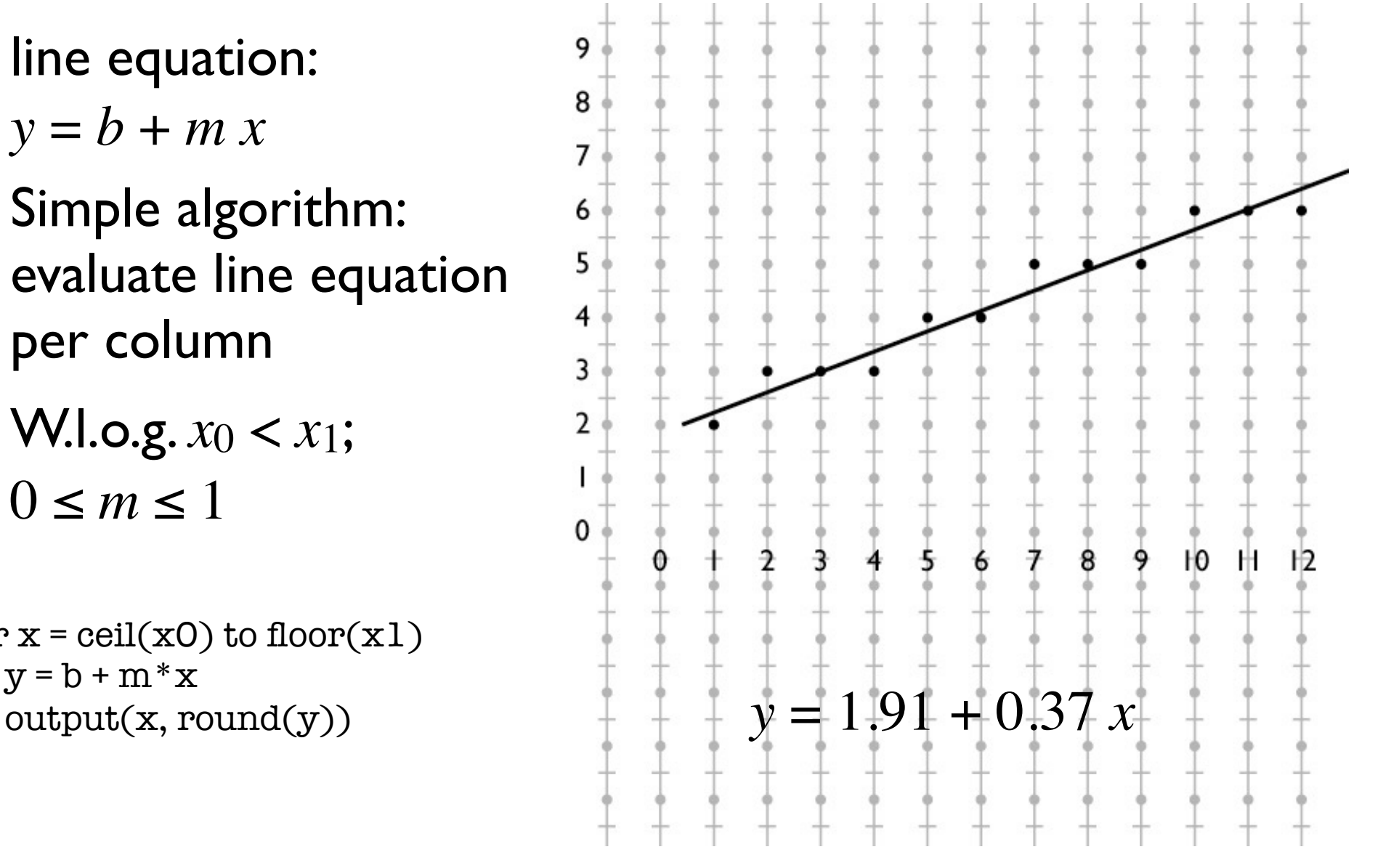

# **Optimizing line drawing**

- Multiplying and rounding is slow
- At each pixel the only options are E and NE
- $d = m(x + 1) + b y$
- $d \geq 0.5$  decides between E and NE

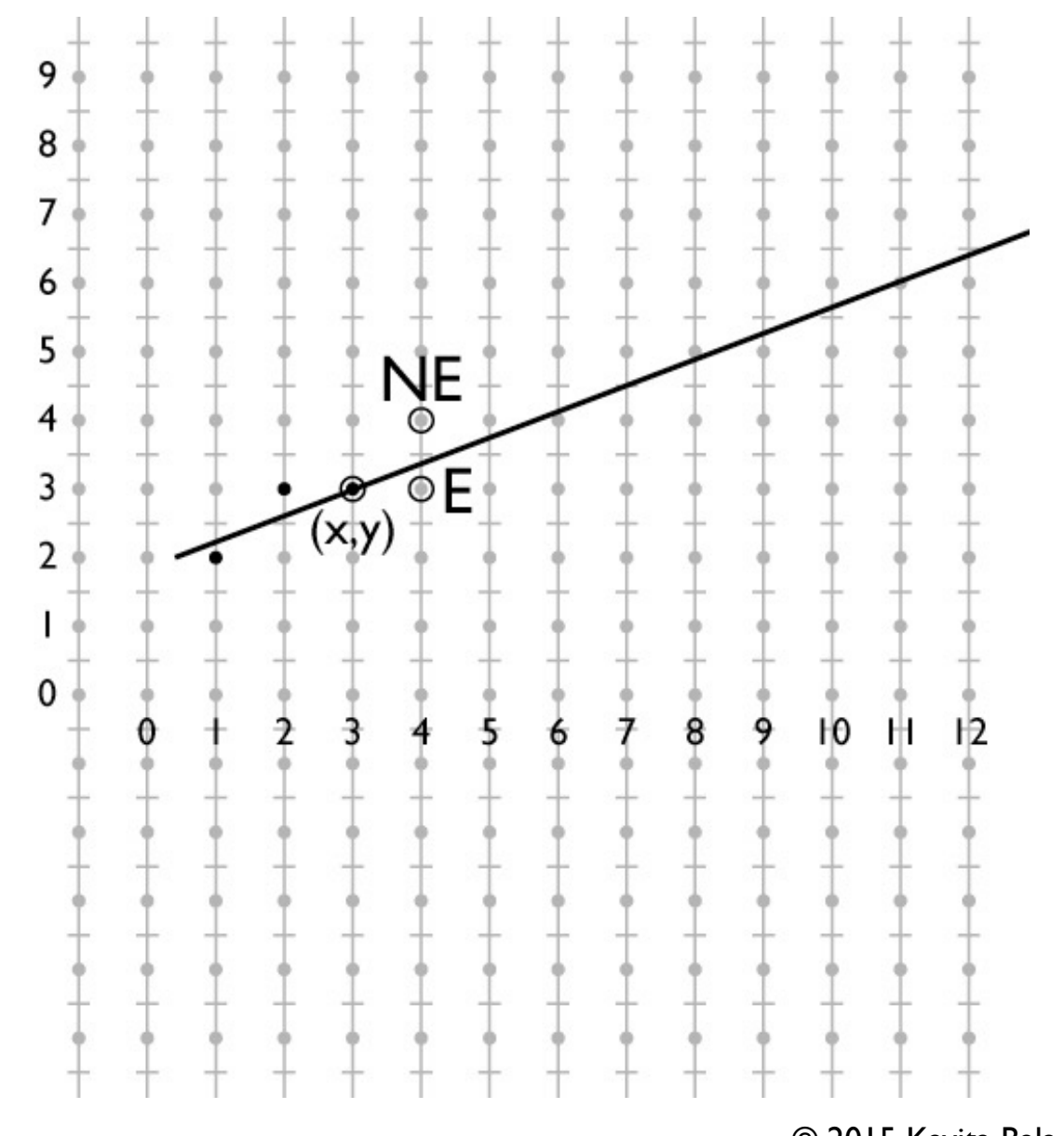

© 2015 Kavita Bala<br>12 metatra 12 w/ prior instructor Steve Marschner

# **Optimizing line drawing**

- $d = m(x + 1) + b y$
- Only need to update d for integer steps in x and y
- Do that with addition
- Known as "DDA" (digital differential analyzer)

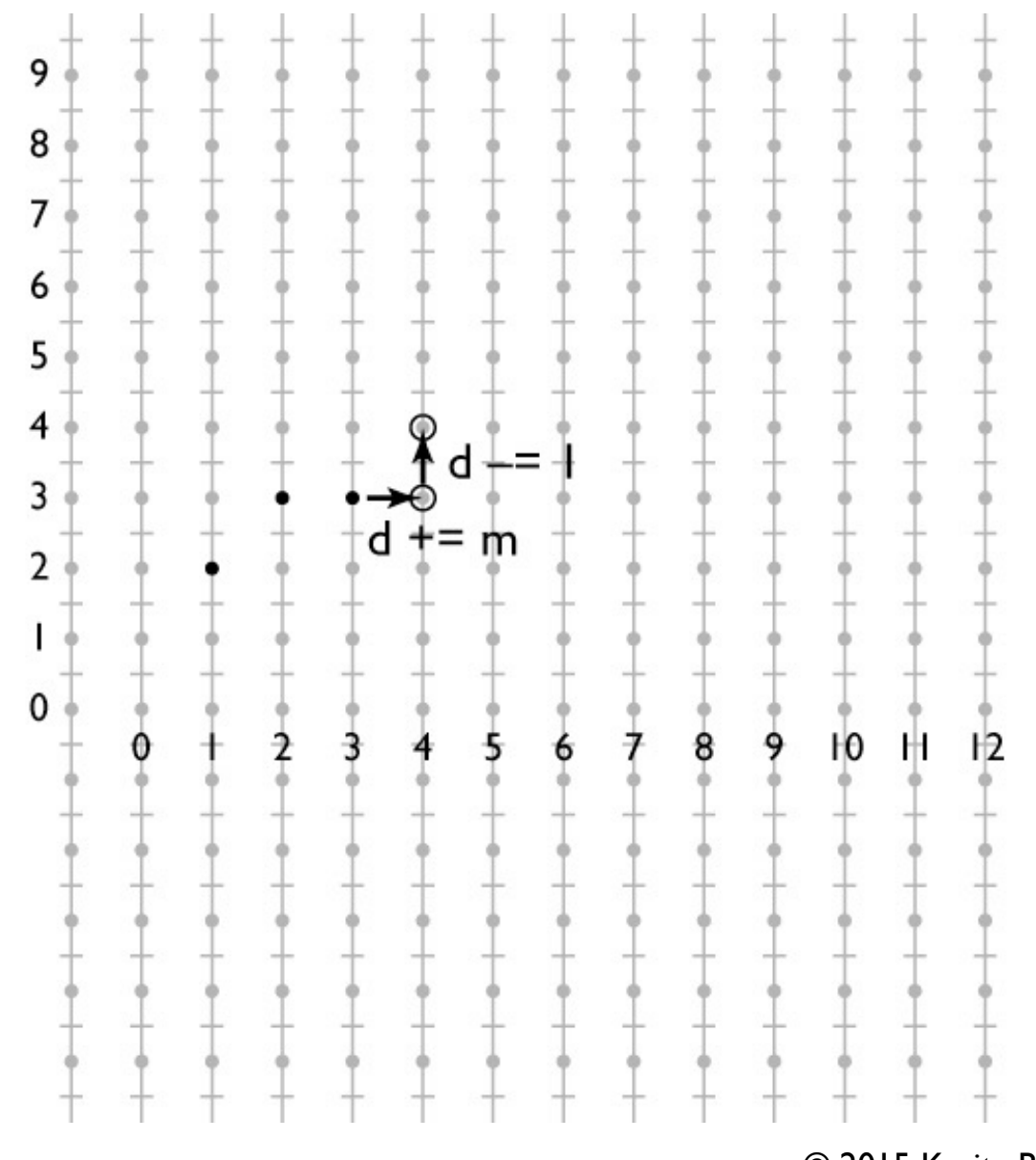

### **Midpoint line algorithm**

```
x = \text{ceil}(x0)y = round(m*x + b)d = m*(x + 1) + b - ywhile x < floor(x1)if d \ge 0.5y == 1d = 1x == 1d == m output(x, y)
```
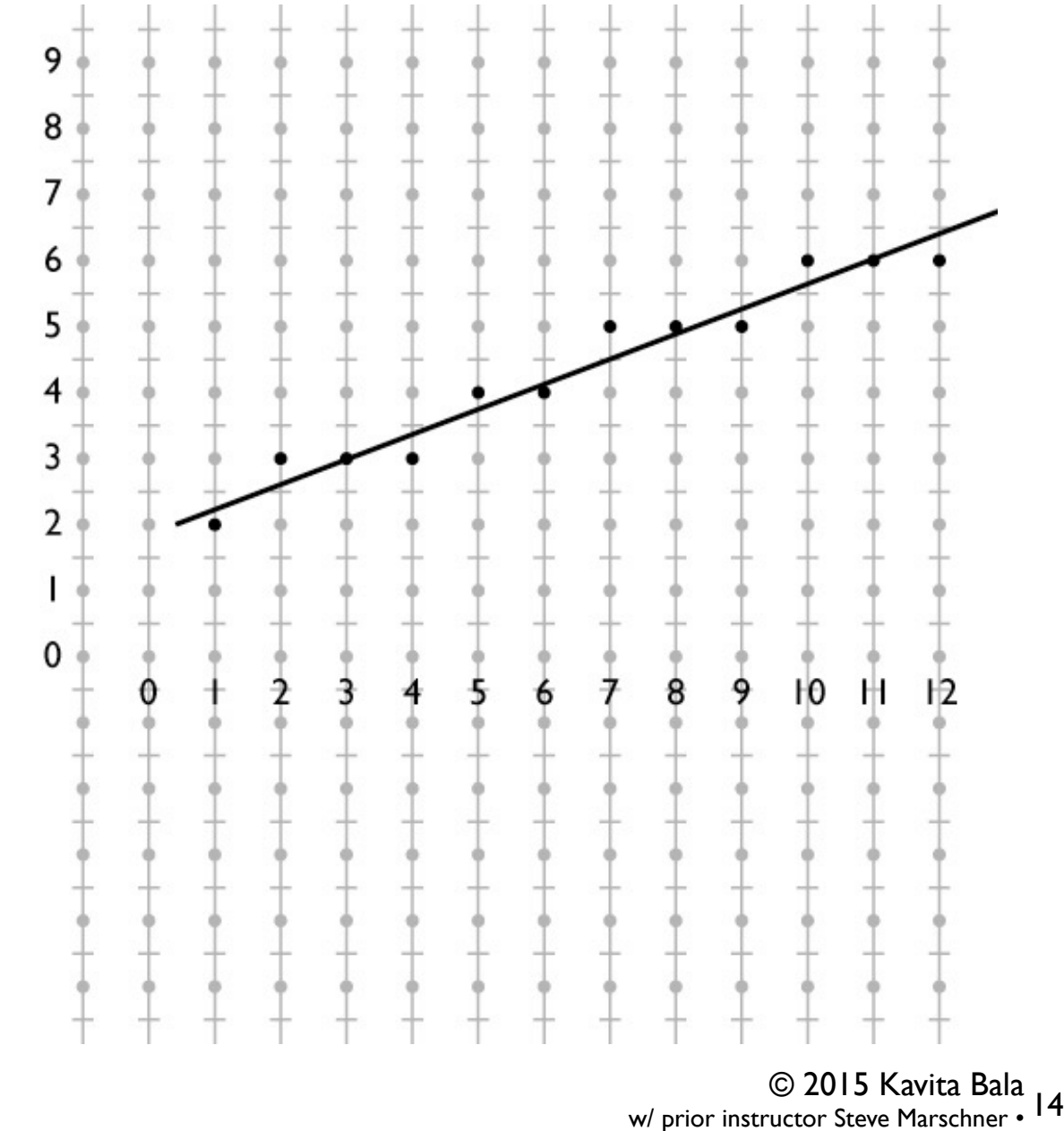

### **Linear interpolation**

- We often attach attributes to vertices – e.g. computed diffuse color of a hair being drawn using lines – want color to vary smoothly along a chain of line segments
- Basic definition of interpolation

$$
-1D: f(x) = (1 - \alpha) y_0 + \alpha y_1
$$

 $-\text{where } \alpha = (x - x_0) / (x_1 - x_0)$ 

• In the 2D case of a line segment, alpha is just the fraction of the distance from  $(x_0, y_0)$  to  $(x_1, y_1)$ 

## **Linear interpolation**

- Pixels are not exactly on the line
- Define 2D function by projection on line
	- this is linear in 2D
	- therefore can use DDA to interpolate

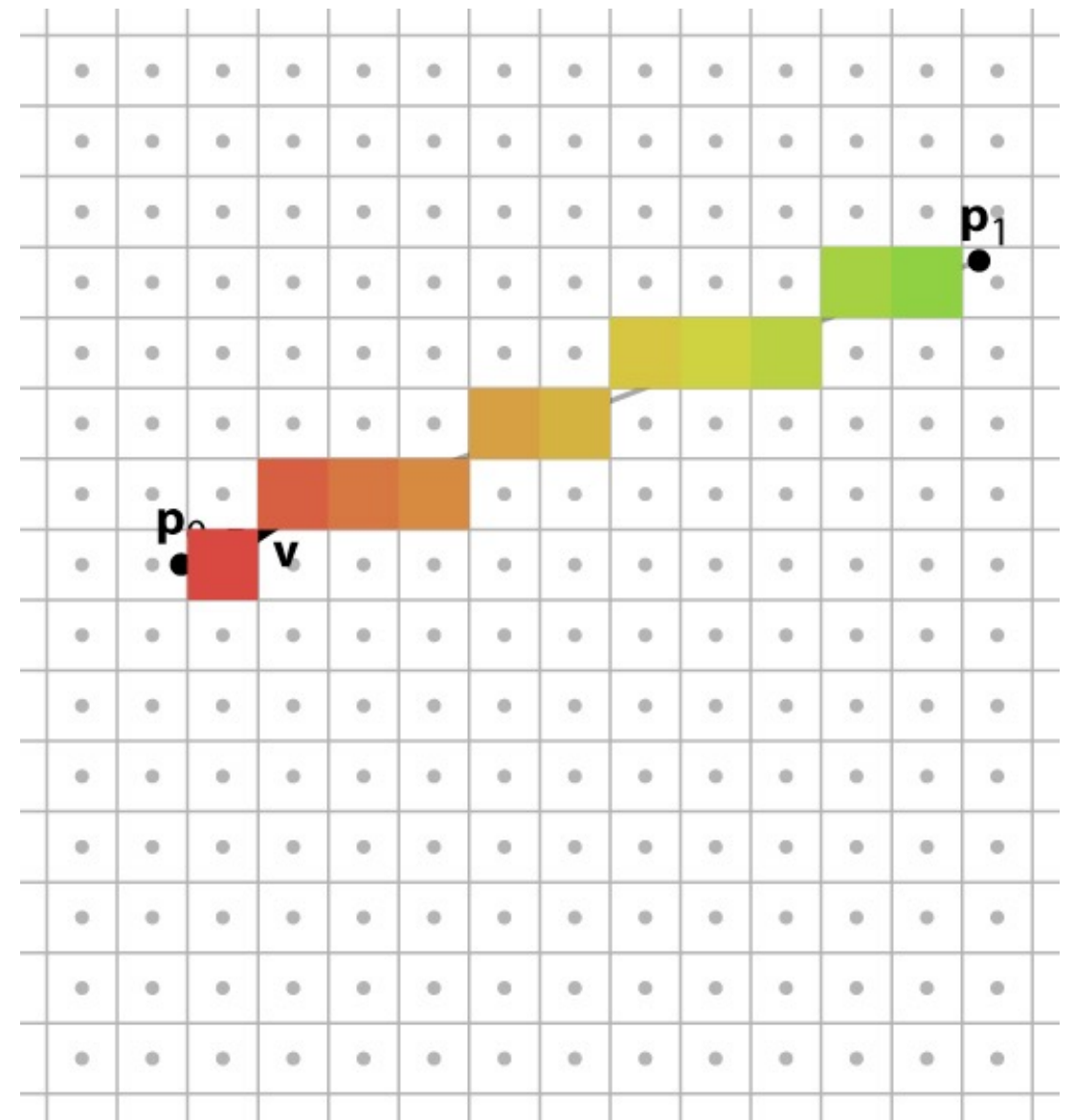

### **Alternate interpretation**

- We are updating *d* and *α* as we step from pixel to pixel
	- *d* tells us how far from the line we are *α* tells us how far along the line we are

### **Alternate interpretation**

- View loop as visiting all pixels the line passes through Interpolate *d* and *α* for each pixel Only output frag. if pixel is in band
- This makes linear interpolation the primary operation

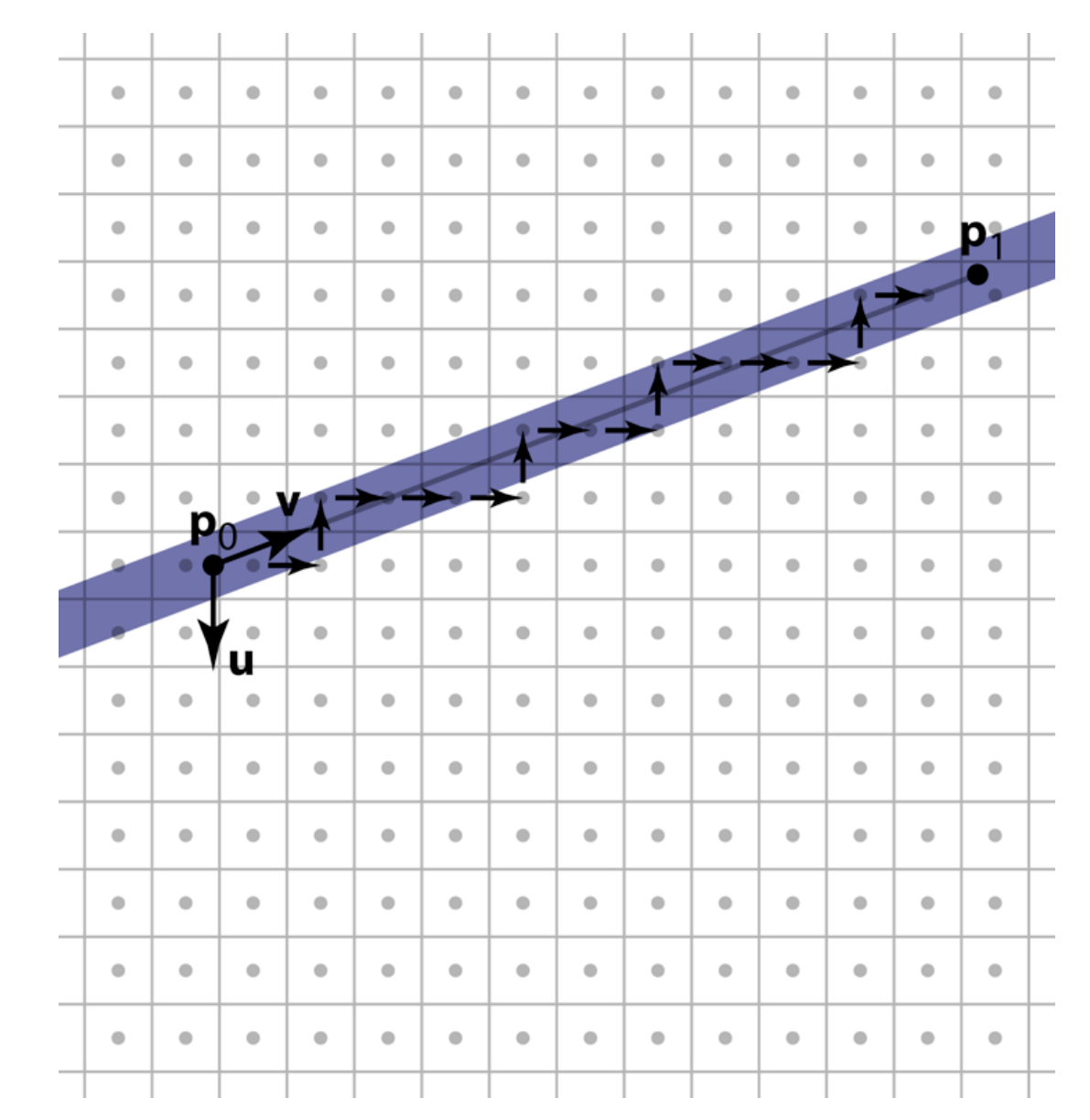

#### **Pixel-walk line rasterization**

```
x = \text{ceil}(x0)y = round(m*x + b)d = m * x + b - ywhile x < floor(x1)if d > 0.5y == 1; d == 1; else
     x == 1; d == m;
   if –0.5 < d ≤ 0.5
     output(x, y)
```
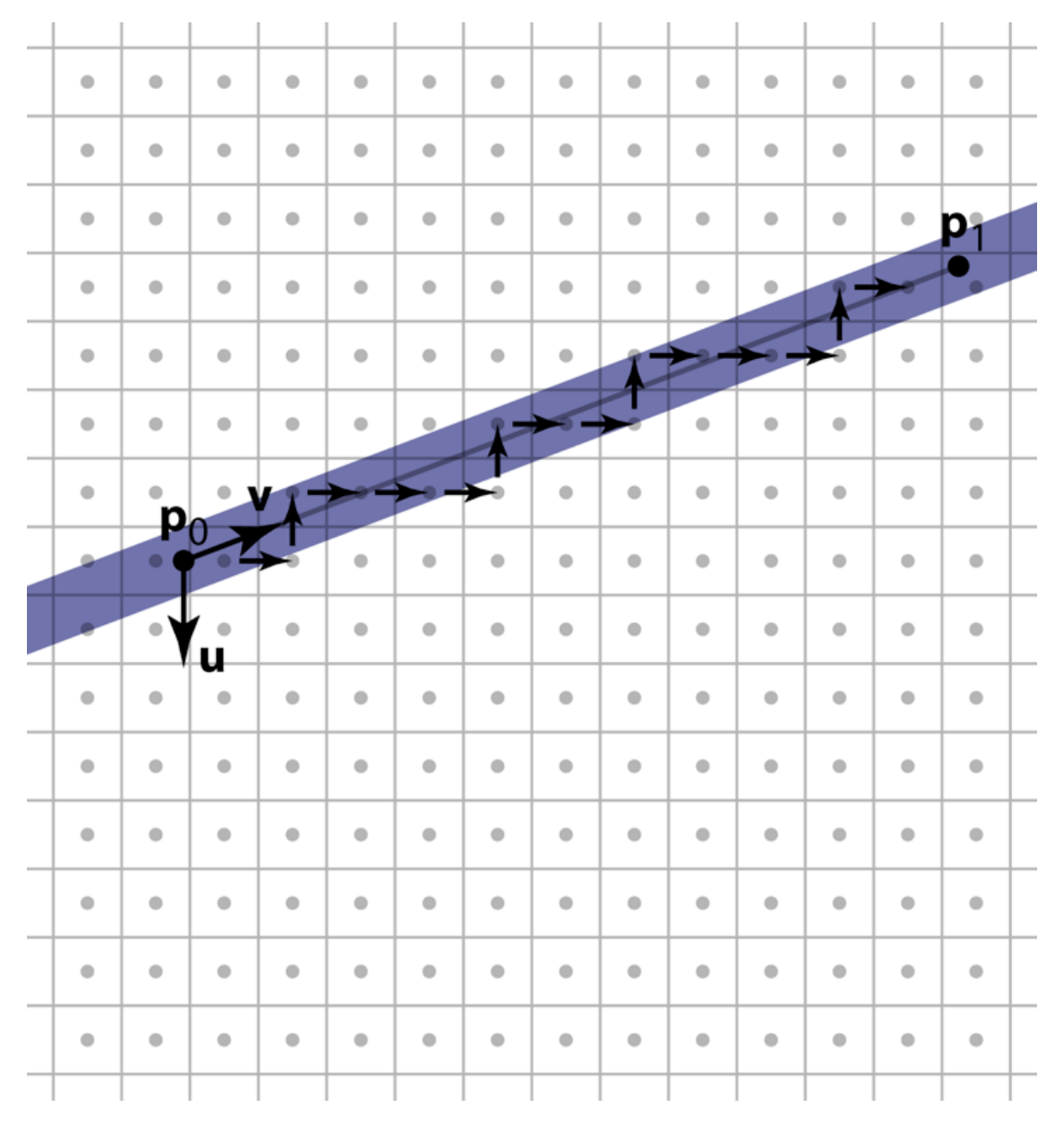

- The most common case in most applications – with good antialiasing can be the only case – some systems render a line as two skinny triangles
- Triangle represented by three vertices
- Simple way to think of algorithm follows the pixel-walk interpretation of line rasterization
	- walk from pixel to pixel over (at least) the polygon's area
	- evaluate linear functions as you go
	- use those functions to decide which pixels are inside

• Input:

– three 2D points (the triangle's vertices in pixel space)

 $\bullet$  (*x*<sub>0</sub>, *y*<sub>0</sub>); (*x*<sub>1</sub>, *y*<sub>1</sub>); (*x*<sub>2</sub>, *y*<sub>2</sub>)

– parameter values at each vertex

- $q_{00}, \ldots, q_{0n}; q_{10}, \ldots, q_{1n}; q_{20}, \ldots, q_{2n}$
- Output: a list of fragments, each with – the integer pixel coordinates (*x*, *y*)
	- $-$  interpolated parameter values  $q_0, \ldots, q_n$

- 1 evaluation of linear functions on pixel grid
- 2 functions defined by parameter values at vertices
- 3 using extra parameters to determine fragment set

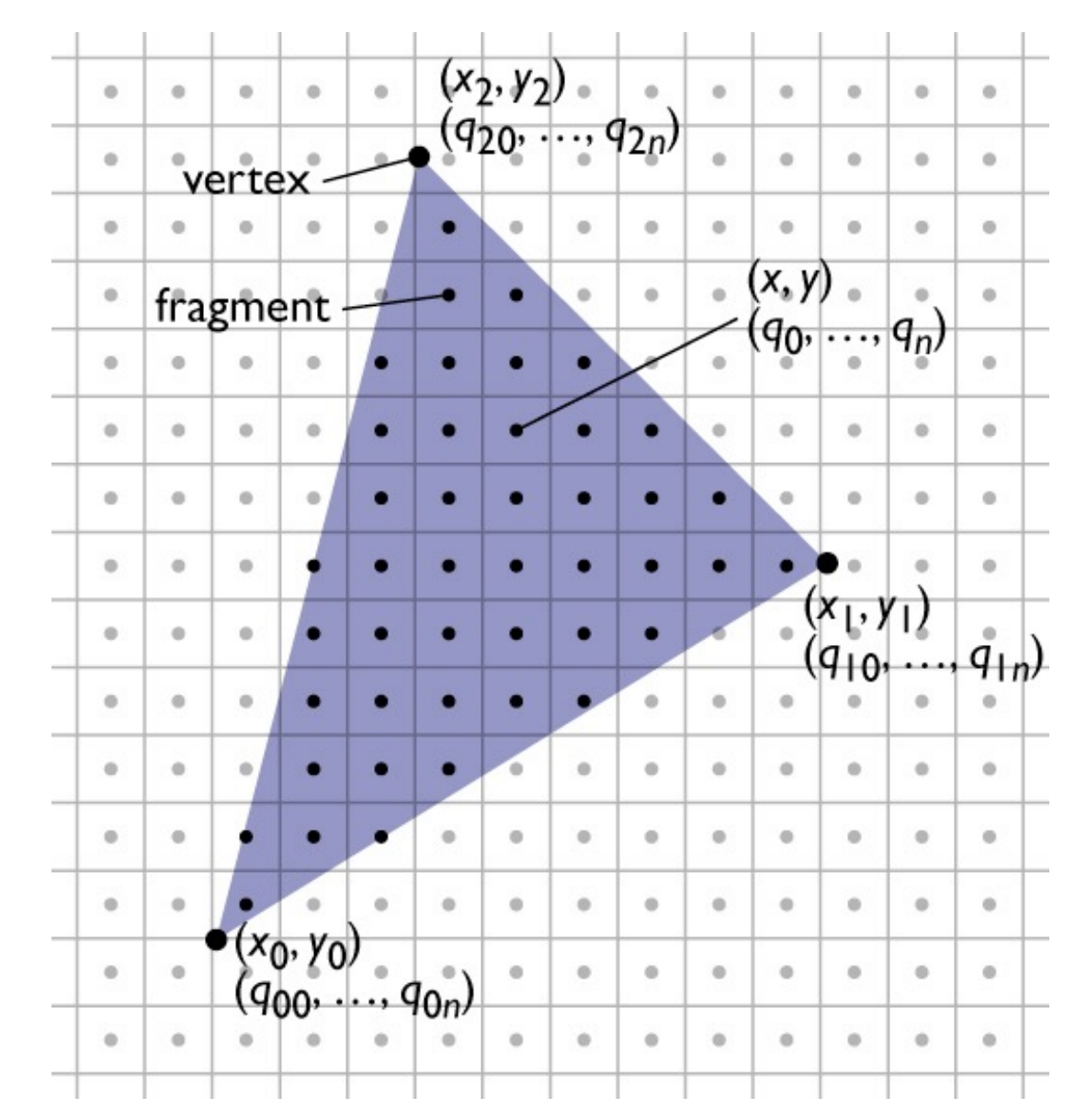

© 2015 Kavita Bala<br>Marschner • 22 w/ prior instructor Steve Marschner •

#### **Incremental linear evaluation**

- A linear (affine, really) function on the plane is:  $q(x, y) = c_x x + c_y y + c_k$
- Linear functions are efficient to evaluate on a grid:

$$
q(x + 1, y) = c_x(x + 1) + c_y y + c_k = q(x, y) + c_x
$$
  

$$
q(x, y + 1) = c_x x + c_y (y + 1) + c_k = q(x, y) + c_y
$$

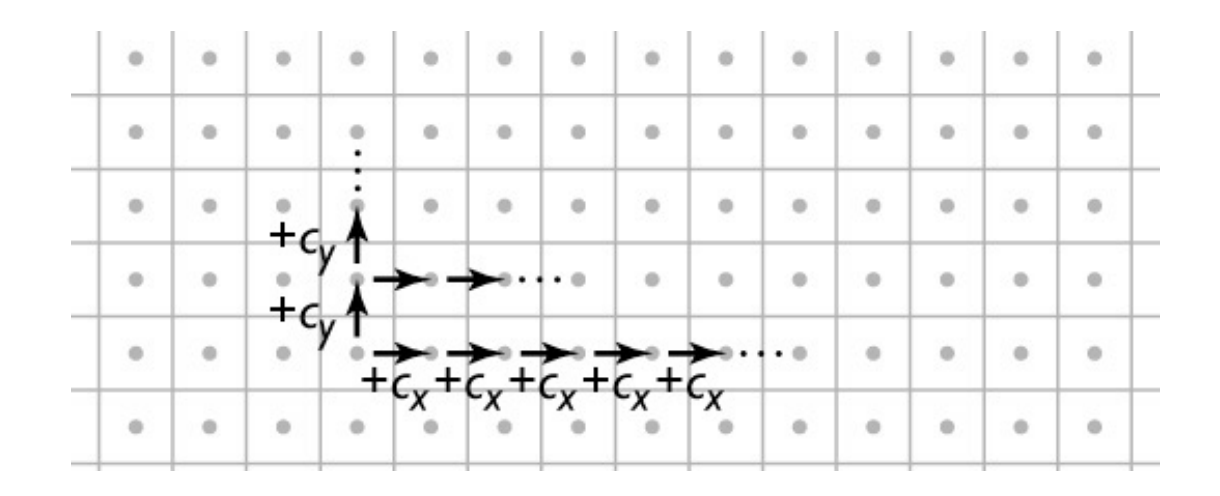

<sup>23</sup> © 2015 Kavita Bala w/ prior instructor Steve Marschner •

Cornell CS4620 Fall 2015 • Lecture 16

### **Incremental linear evaluation**

```
\limEval(xm, xM, ym, yM, cx, cy, ck) {
```

```
 // setup 
qRow = cx * xm + cy * ym + ck;
```

```
 // traversal 
 for y = ym to yM {
    qPix = qRow;for x = xm to xM {
       output(x, y, qPix); 
      qPix \equiv cx; } 
    qRow == cy; } 
}
```
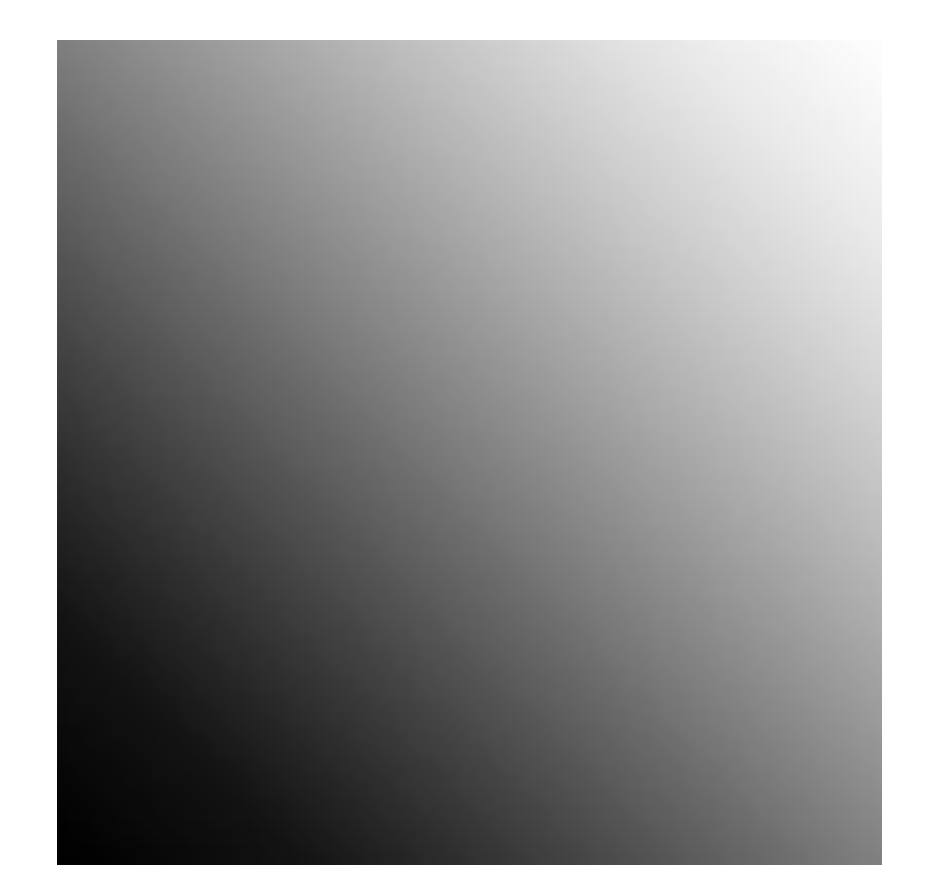

$$
c_x = .005; c_y = .005; c_k = 0
$$
  
(image size 100x100)

## **Defining parameter functions**

• To interpolate parameters across a triangle we need to find the  $c_x$ ,  $c_y$ , and  $c_k$  that define the (unique) linear function that matches the given values at all 3 vertices – this is 3 constraints on 3 unknown coefficients:

> $c_x x_0 + c_y y_0 + c_k = q_0$  $c_x x_1 + c_y y_1 + c_k = q_1$  $c_x x_2 + c_y y_2 + c_k = q_2$

(each states that the function agrees with the given value at one vertex)

– leading to a 3x3 matrix equation for the coefficients:

$$
\begin{bmatrix} x_0 & y_0 & 1 \ x_1 & y_1 & 1 \ x_2 & y_2 & 1 \end{bmatrix} \begin{bmatrix} c_x \ c_y \ c_k \end{bmatrix} = \begin{bmatrix} q_0 \ q_1 \ q_2 \end{bmatrix}
$$

(singular iff triangle is degenerate)

### **Defining parameter functions**

• More efficient version: shift origin to  $(x_0, y_0)$ 

$$
q(x, y) = c_x(x - x_0) + c_y(y - y_0) + q_0
$$
  
\n
$$
q(x_1, y_1) = c_x(x_1 - x_0) + c_y(y_1 - y_0) + q_0 = q_1
$$
  
\n
$$
q(x_2, y_2) = c_x(x_2 - x_0) + c_y(y_2 - y_0) + q_0 = q_2
$$
  
\n**now this is a 2x2 linear system (since**  $q_0$  falls out):

$$
\begin{bmatrix}\n(x_1 - x_0) & (y_1 - y_0) \\
(x_2 - x_0) & (y_2 - y_0)\n\end{bmatrix}\n\begin{bmatrix}\nc_x \\
c_y\n\end{bmatrix} =\n\begin{bmatrix}\nq_1 - q_0 \\
q_2 - q_0\n\end{bmatrix}
$$
\nby giving **Complex's rule (see String**  $(\alpha)$ .

– solve using Cramer's rule (see Shirley):

$$
c_x = (\Delta q_1 \Delta y_2 - \Delta q_2 \Delta y_1)/(\Delta x_1 \Delta y_2 - \Delta x_2 \Delta y_1)
$$
  

$$
c_y = (\Delta q_2 \Delta x_1 - \Delta q_1 \Delta x_2)/(\Delta x_1 \Delta y_2 - \Delta x_2 \Delta y_1)
$$

<sup>26</sup> © 2015 Kavita Bala w/ prior instructor Steve Marschner •

Cornell CS4620 Fall 2015 • Lecture 16

## **Defining parameter functions**

```
linInterp(xm, xM, ym, yM, x0, y0, q0,x1, y1, q1, x2, y2, q2) {
```

```
 // setup 
det = (x1-x0)*(y2-y0) - (x2-x0)*(y1-y0);cx = ((q1-q0)*(y2-y0) - (q2-q0)*(y1-y0)) / det;cy = ((q2-q0)*(x1-x0) - (q1-q0)*(x2-x0)) / det;qRow = cx*(xm-x0) + cy*(ym-y0) + q0;
```

```
 // traversal (same as before) 
  for y = ym to yM {
    qPix = qRow;for x = xm to xM {
       output(x, y, qFix);qPix == cx } 
    qRow == cy; } 
}
```
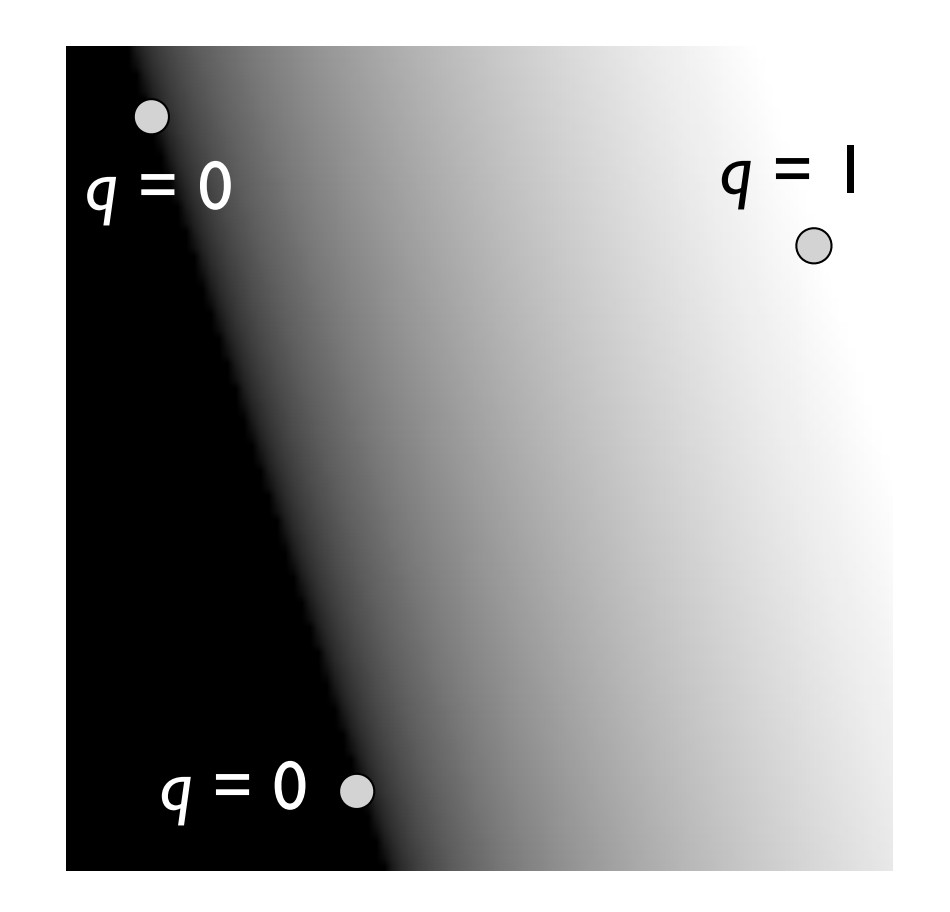

#### **Interpolating several parameters**

```
linInterp(xm, xM, ym, yM, n, x0, y0, q0[],x1, y1, q1[], x2, y2, q2[]) { 
   // setup 
  for k = 0 to n-1// compute cx[k], cy[k], qRow[k]// from qO[k], qI[k], qZ[k] // traversal 
  for y = ym to yM {
     for k = 1 to n, qPix[k] = qRow[k];
     for x = xm to xM {
        output(x, y, qFix);for k = 1 to n, qPix[k] += cx[k]; } 
     for k = 1 to n, qRow[k] += cy[k];
```
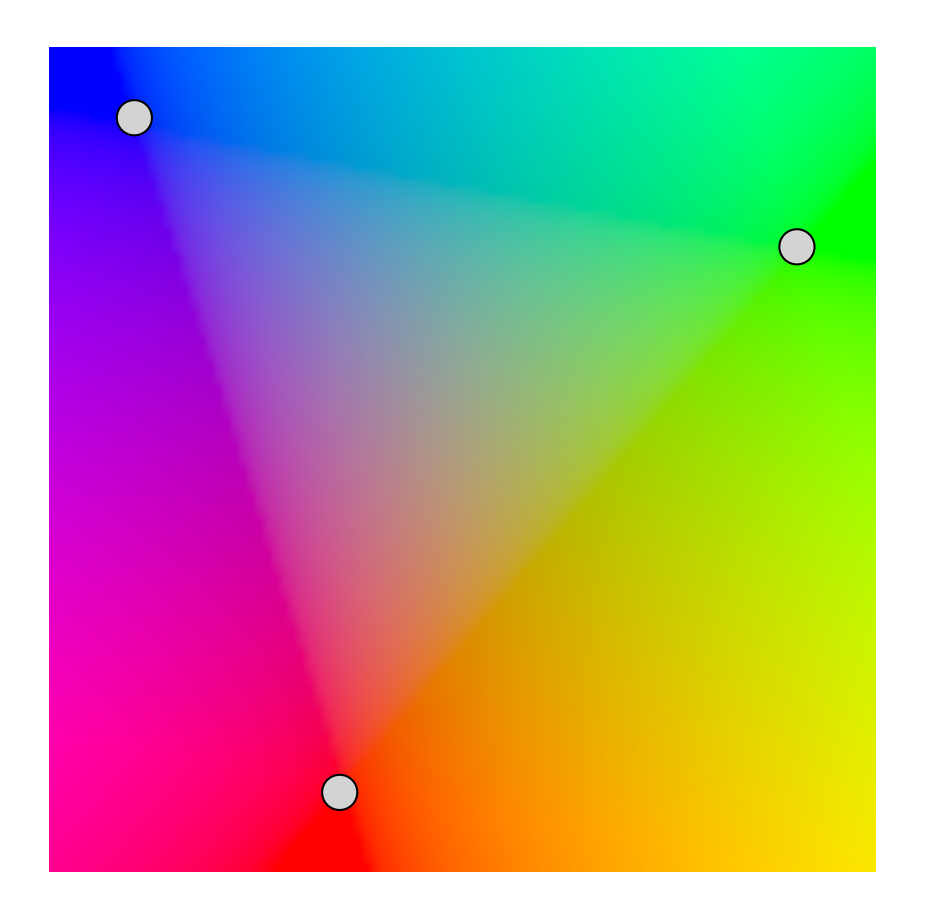

}

}

# **Clipping to the triangle**

- Interpolate three barycentric coordinates across the plane
	- recall each barycentric coord is 1 at one vert. and 0 at the other two
- Output fragments only when all three are  $> 0$ .

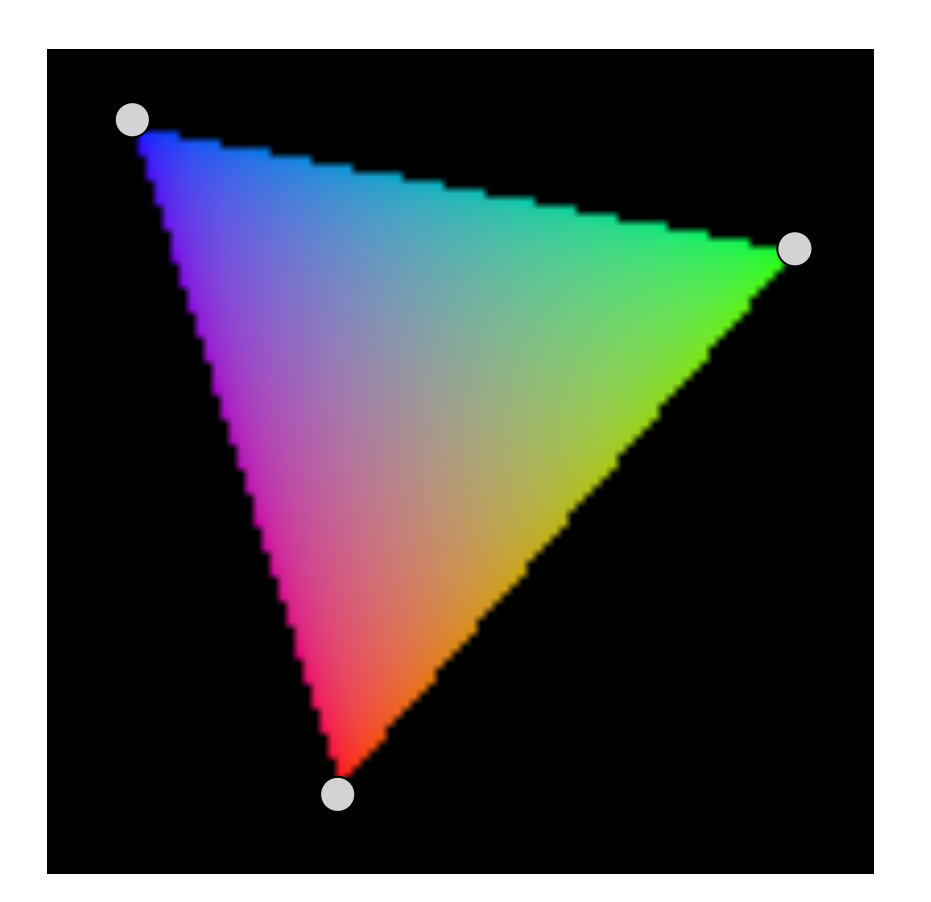

- Summary
	- 1 evaluation of linear functions on pixel grid
	- 2 functions defined by parameter values at vertices
	- 3 using extra parameters to determine fragment set

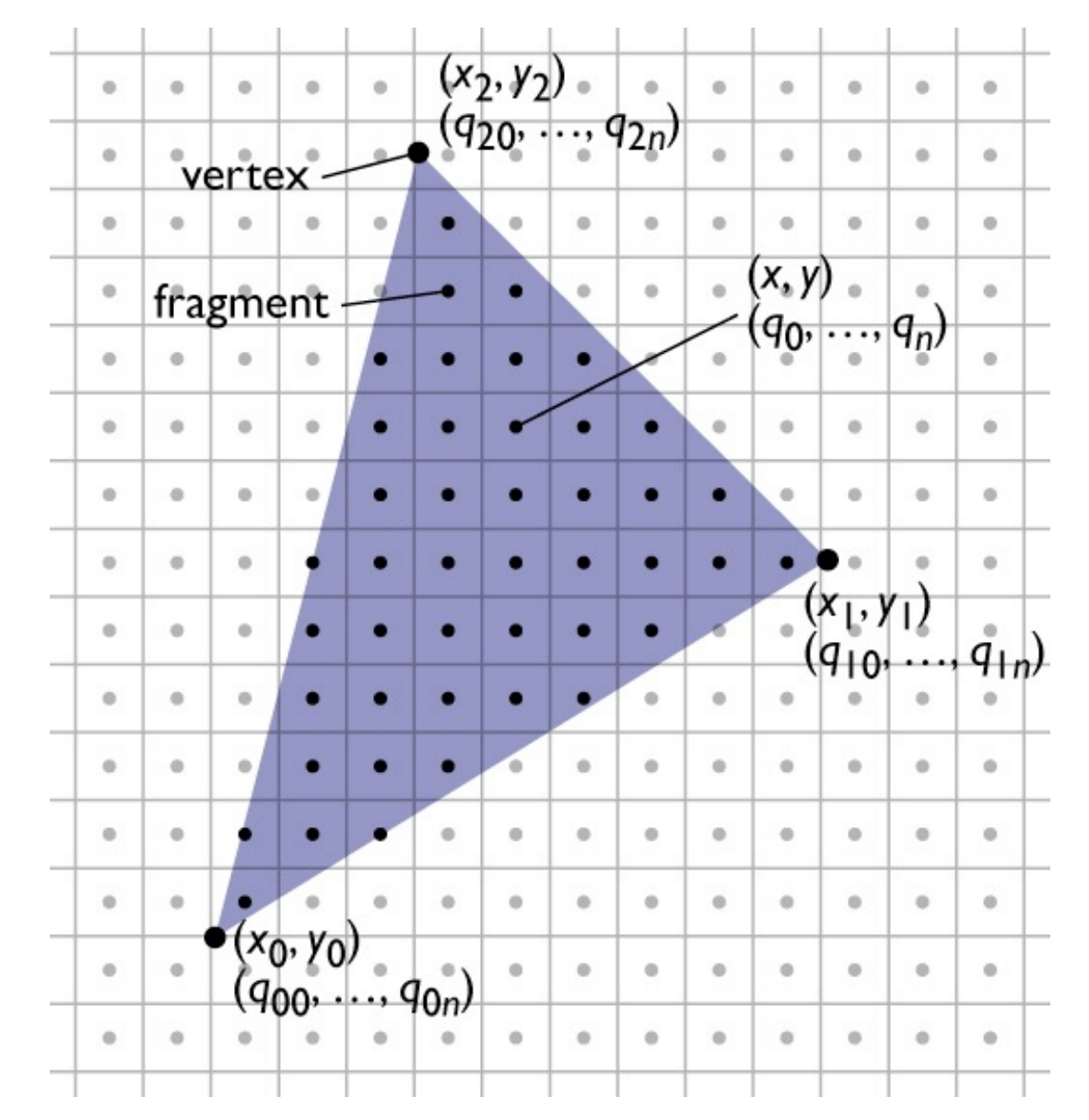

# **Pixel-walk (Pineda) rasterization**

- Conservatively visit a superset of the pixels you want
- Interpolate linear functions
- Use those functions to determine when to emit a fragment

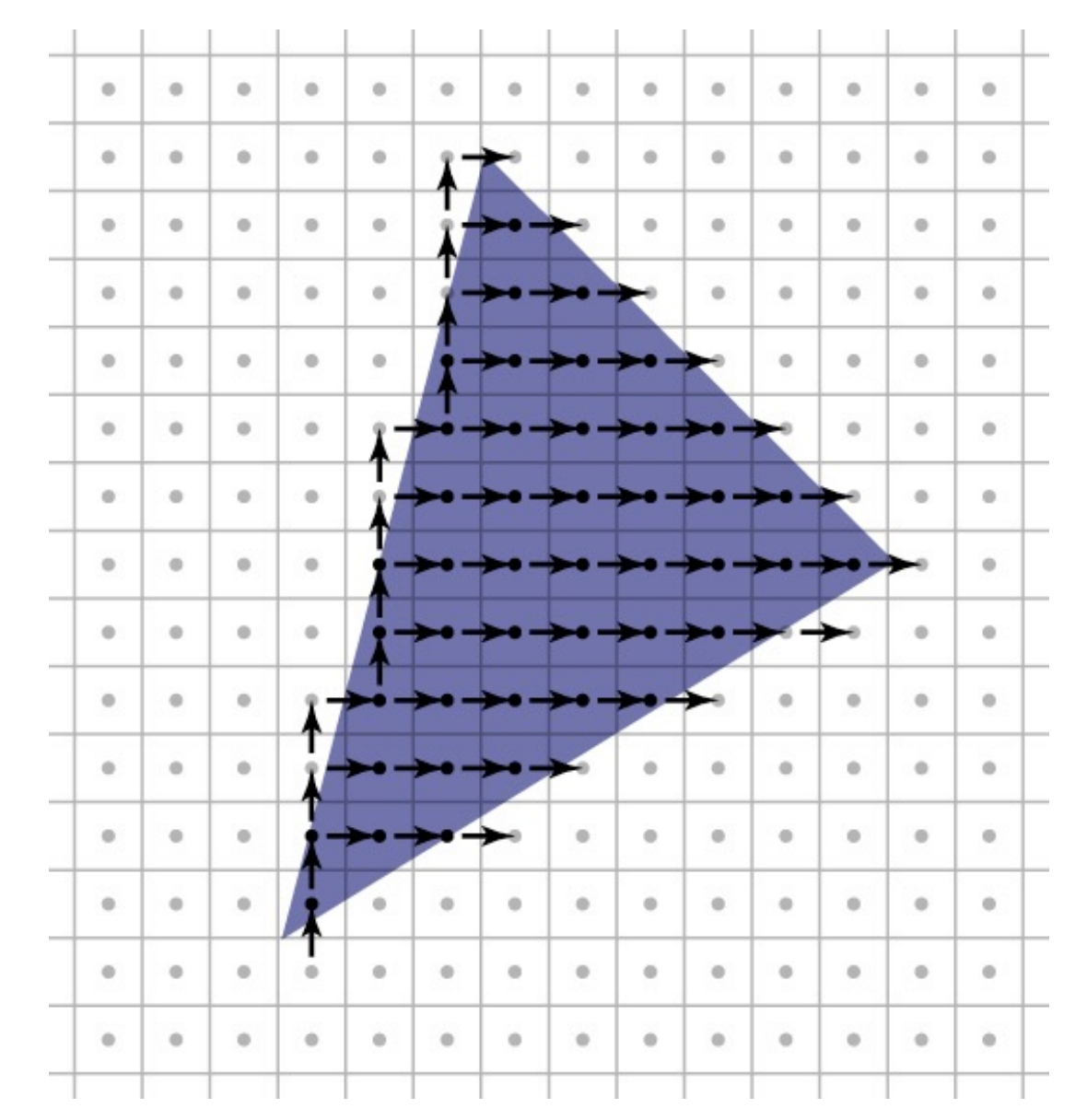

- Exercise caution with rounding and arbitrary decisions
	- need to visit these pixels once
	- but it's important not to visit them twice!

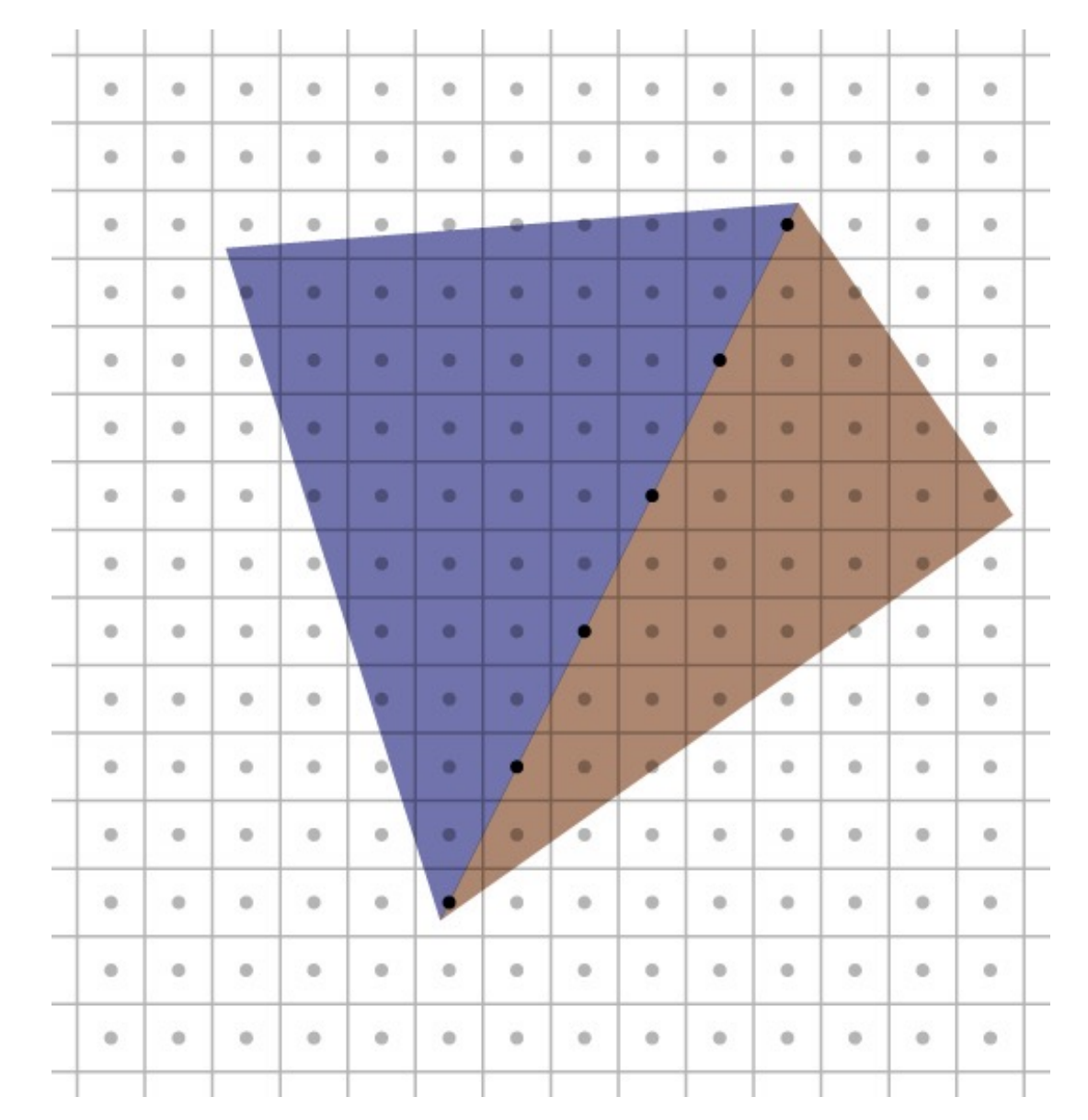

# **Clipping**

- Rasterizer tends to assume triangles are on screen – particularly problematic to have triangles crossing the plane  $z = 0$
- After projection, before perspective divide
	- $-$  clip against the planes *x*, *y*, *z* = 1, -1 (6 planes)
	- primitive operation: clip triangle against axis-aligned plane

# **Clipping a triangle against a plane**

- 4 cases, based on sidedness of vertices – all in (keep)
	- all out (discard)
	- one in, two out (one clipped triangle)
	- two in, one out (two clipped triangles)

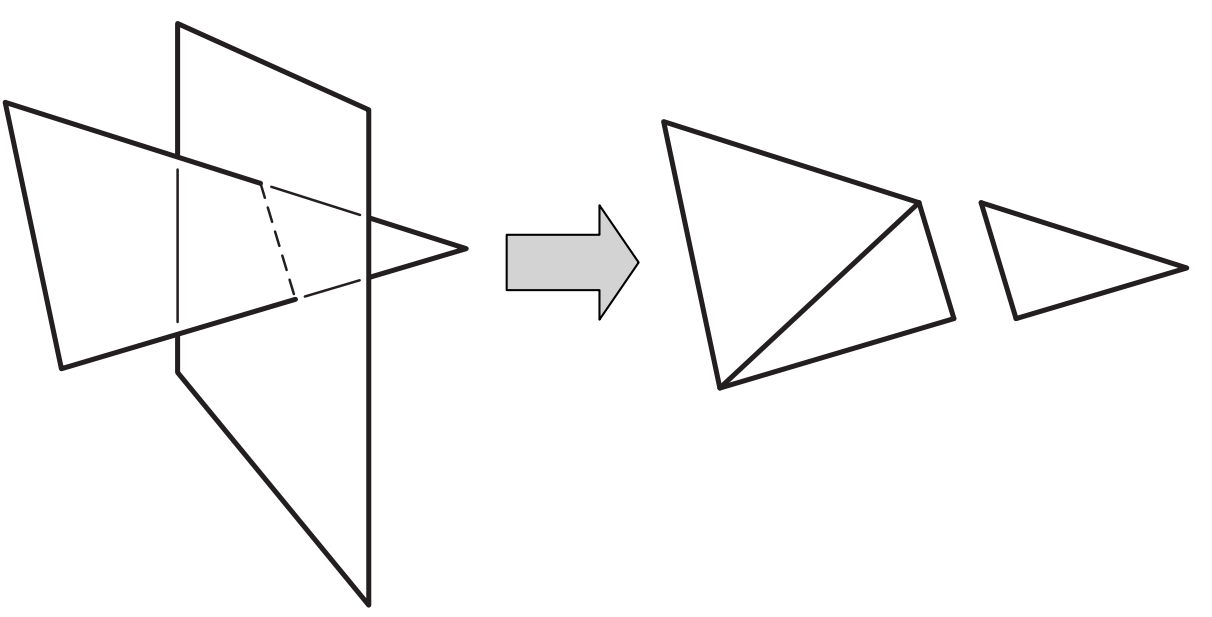